## CATALOGUE

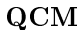

 $\Box$  type(17)

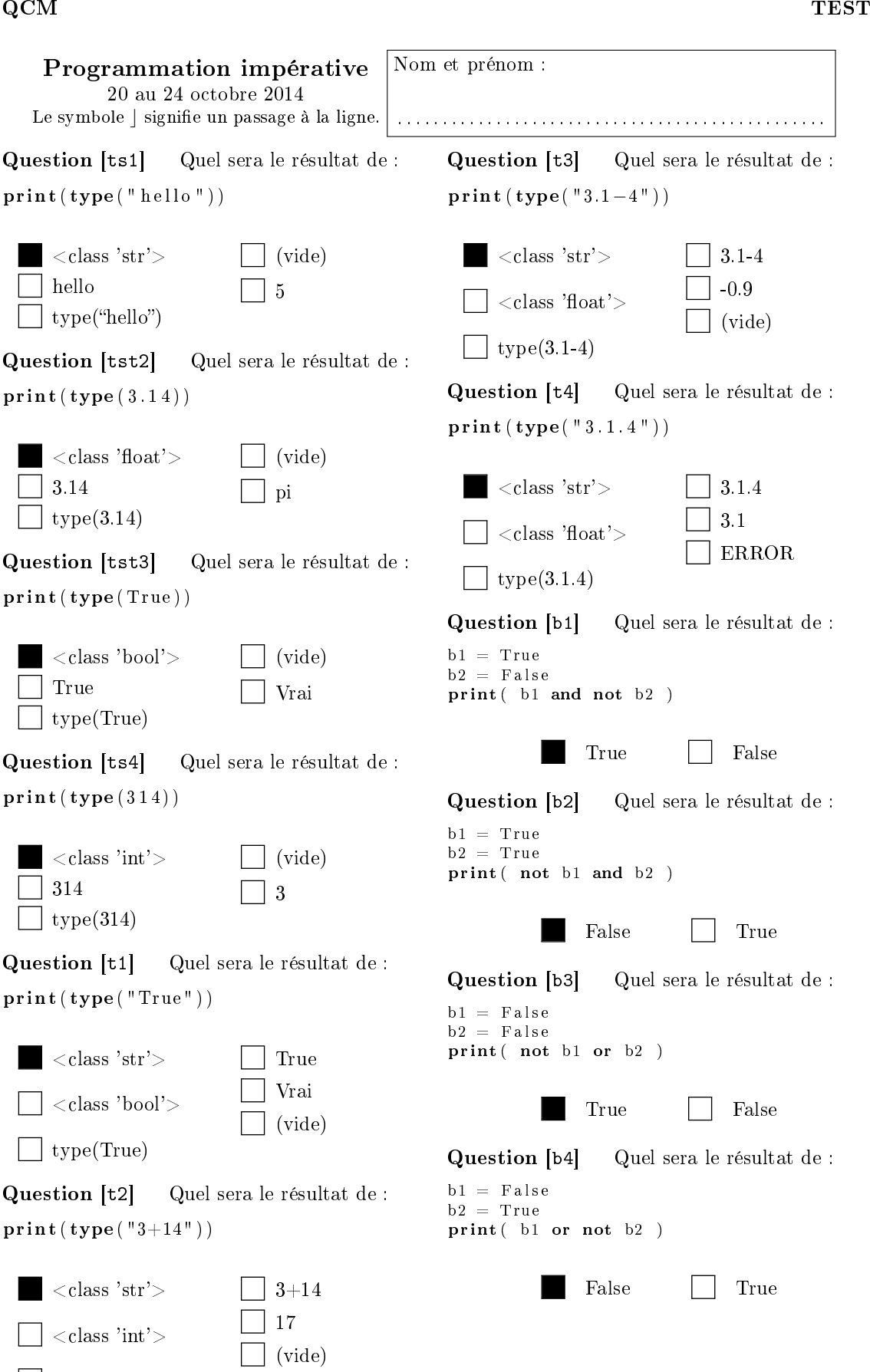

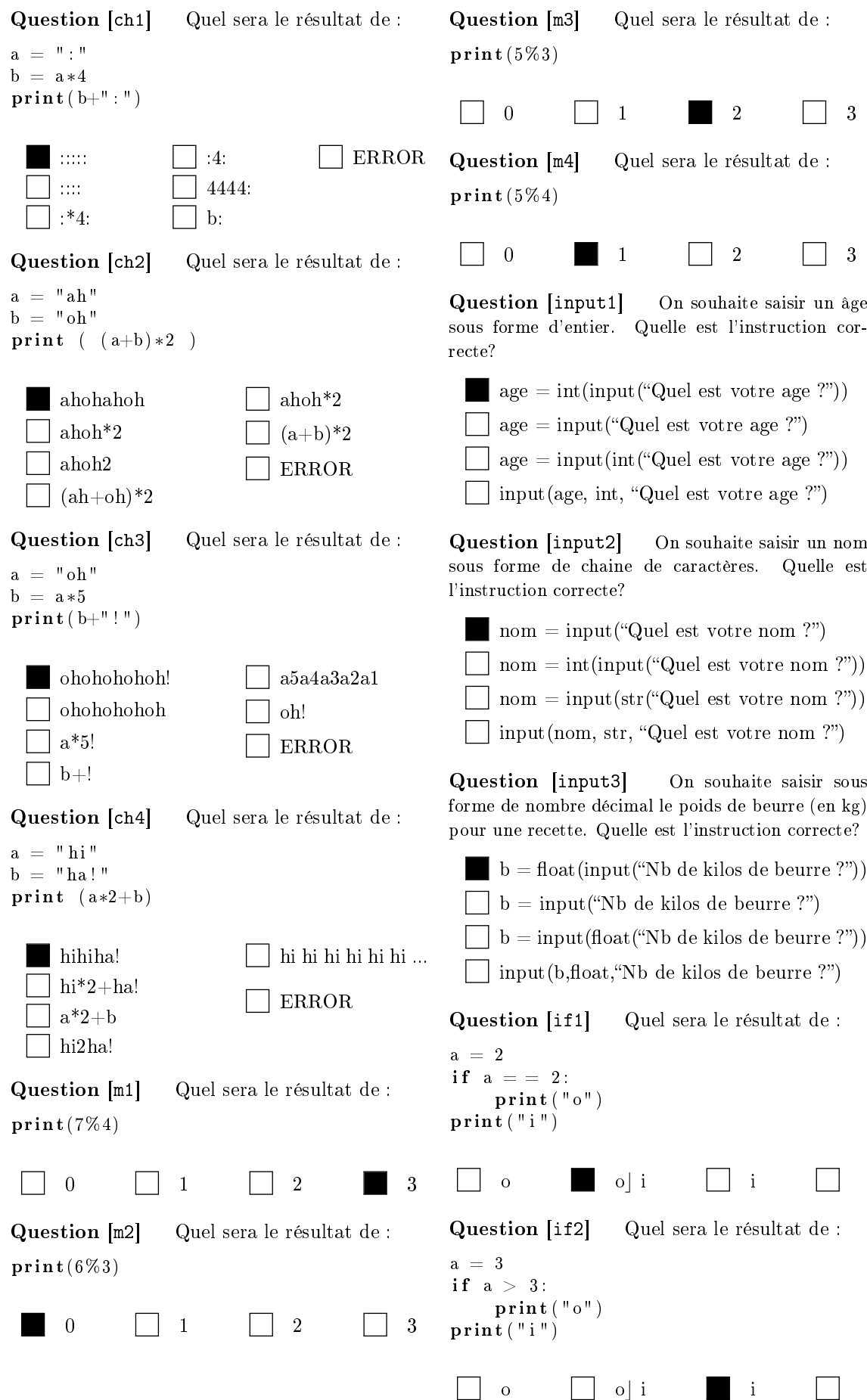

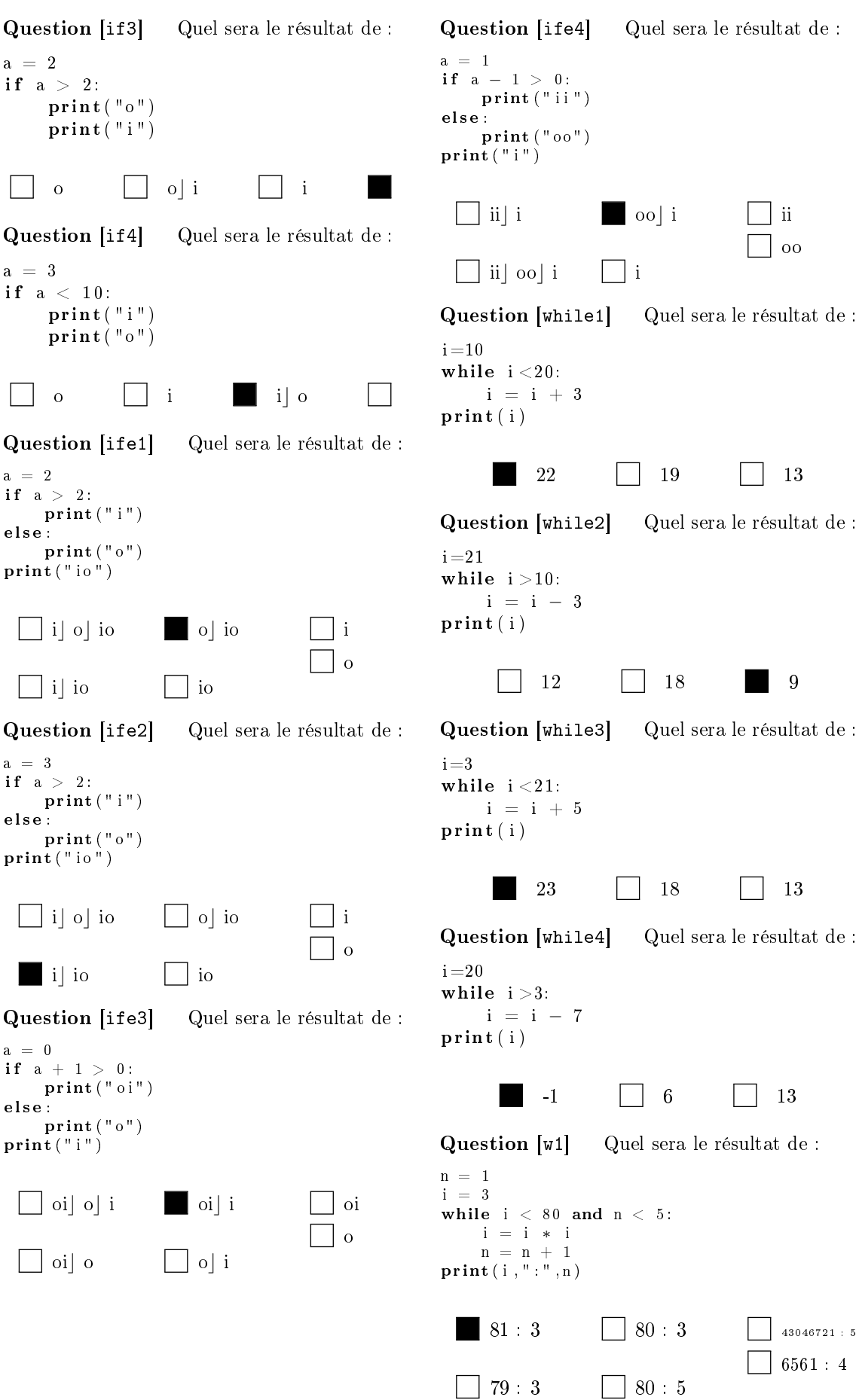

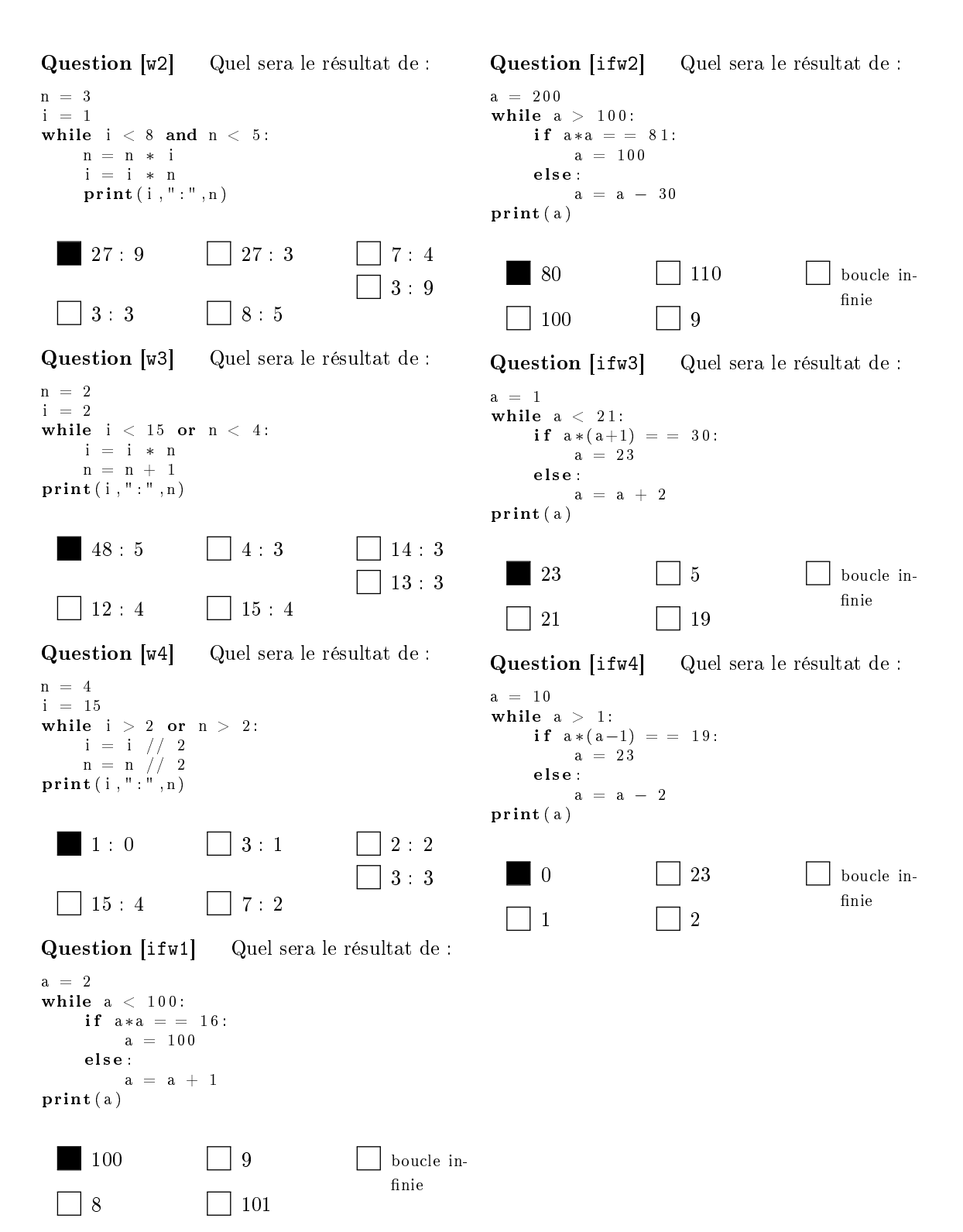